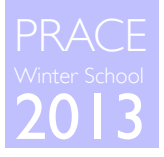

## Scientific Visualization SOME CONCEPTS, TOOLS & LIBRARIES

Nicolas P. Rougier

# Introduction

### Audience

- Yourself
- Scientific community
- Students
- Media

## **Criterion**

- Quality
- Speed
- Development time

## Usage

- Runtime visualization
- Final visualization
- Illustration
- Demonstration

## Nature of data

- 2D, 3D, 4D, ...
- Continuous, discrete, …
- Numeric, symbolic, …

### The good, the bad & the ugly... ...and the very ugly

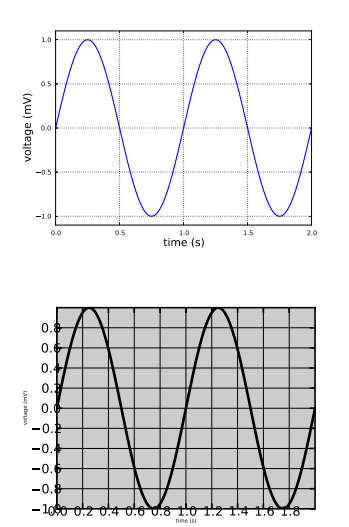

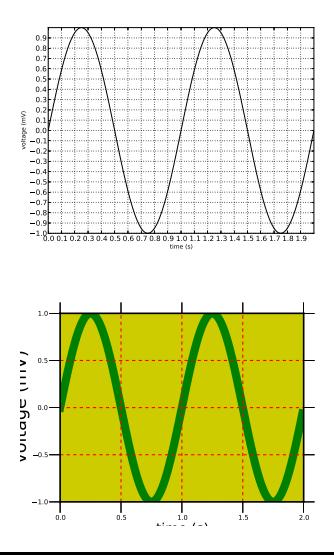

# Readibility first

Beauty is an option

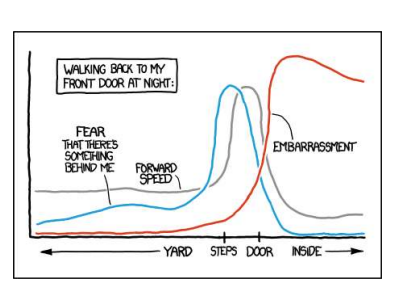

(http://xkcd.com/1064/)

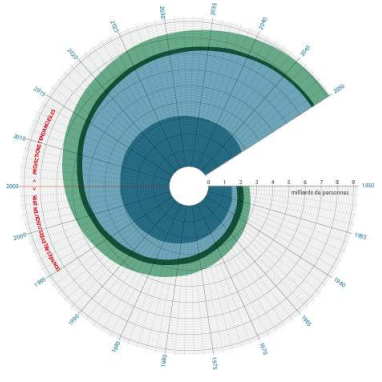

What's the point of this polar axis ?

## Do not trust the defaults

Defaults are never good for a specific case

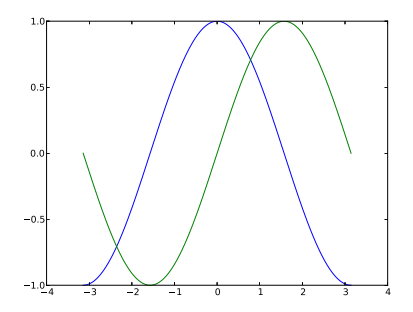

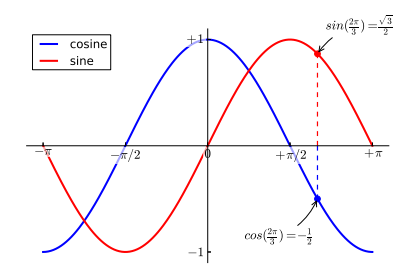

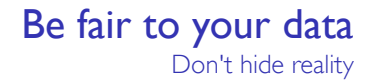

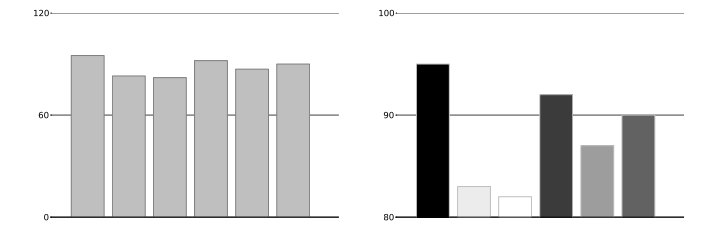

# Get the right tool

32 000 cores to plot  $sin(x)$  may be slightly overkill...

### Model of somatosensory cortex

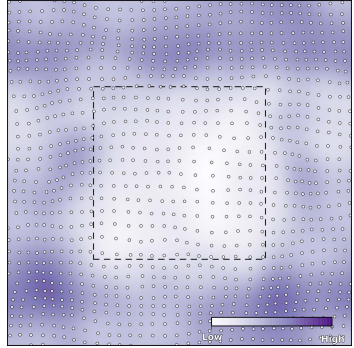

≈ 1 000 points, matplotlib, single core

## Supernova simulation

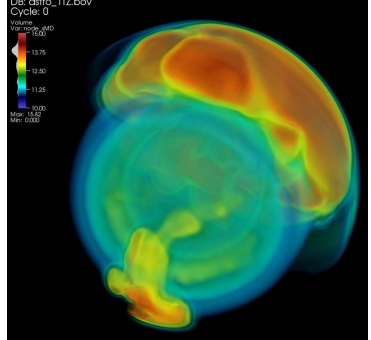

≈ 2 trillion points, VisIt, 32000 cores

# Image formats

### Bitmap/Raster Image format

- Matrix of pixels
- Fixed native resolution
- B&W, grayscale, color, HDR
- PNG, IPG, TIFF

### Vector Image format

- Geometrical primitives
- No fixed resolution
- B&W, grayscale, color
- SVG, PDF, PS

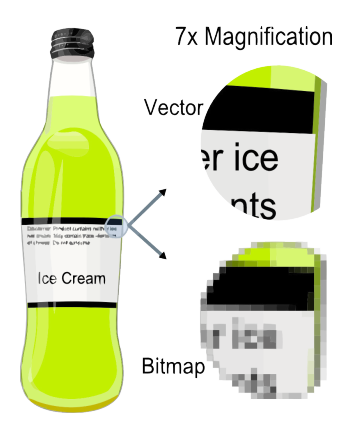

## Bitmap Image Compression

Lossless compression (png, bmp, tiff)

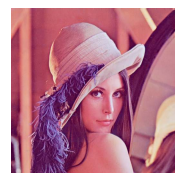

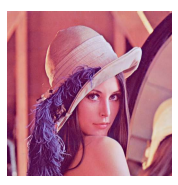

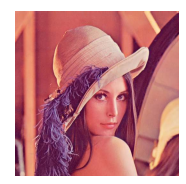

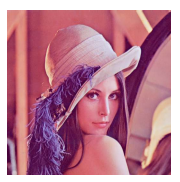

quality=0 (507k) quality=10 (702k) quality=50 (712k) quality=100 (717k)

## Lossy data compression (jpg)

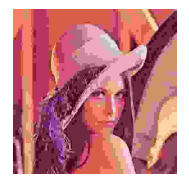

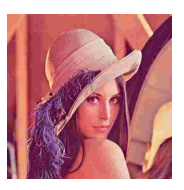

quality=0  $(3k)$  quality=10  $(7k)$  quality=50  $(30k)$  quality=100  $(400k)$ 

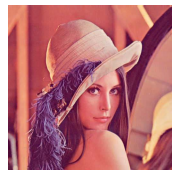

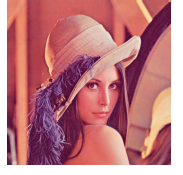

# Bitmap Image Resolution

## DPI (dots per inch)

- $\cdot$  1 inch = 2.54 cm
- $1000 \times 1000$  pixels at 250dpi = 4 inches  $\times$  4 inches area at most

### Figures should be rendered at 600dpi

- Double-column article on A4 paper
	- (21 2x2 ( $\approx$  margins) 1 ( $\approx$  col. sep.))/2  $\approx$  8 cm
	- 8/2.54\*600 = 1889 pixels  $\approx$  2000 pixels wide
- Single-column article on A4 paper
	- (21 2×2 ( $\approx$  margins))  $\approx$  17 cm
	- 17/2.54\*600 = 4015 pixels  $\approx$  4000 pixels wide

# Drawing software

### Vector

- xfig
	- Old-school and limited font support
	- pdf/svg/eps/bitmap import/export
- inkscape
	- Unix standard
	- pdf/svg/eps/bitmap import/export

## **Bitmap**

- gimp
	- Unix standard
	- bitmap import/export, vector import

### **Inkscape** <www.inkscape.org>

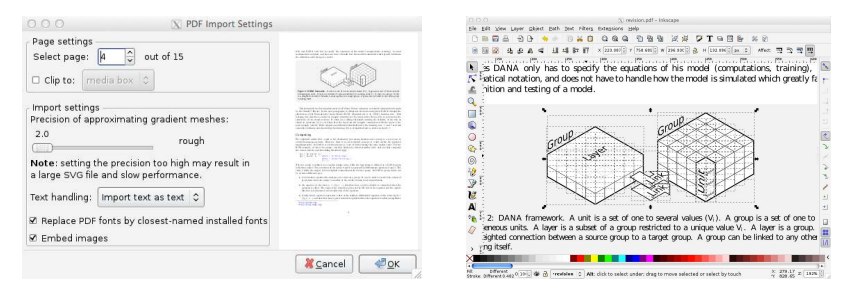

An Open Source vector graphics editor, with capabilities similar to Illustrator, CorelDraw, or Xara X, using the W3C standard Scalable Vector Graphics (SVG) file format.

## Gimp <www.gimp.org>

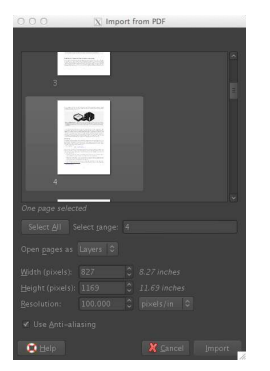

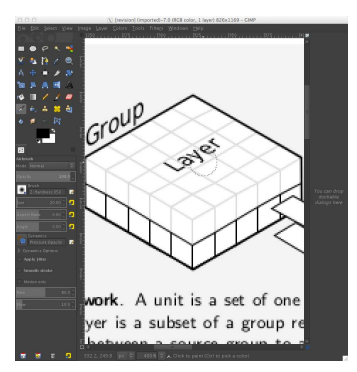

Gimp can be used as a simple paint program, an expert quality photo retouching program, an online batch processing system, a mass production image renderer, an image format converter, etc.

# Drawing tools

### **Bitmap**

- ImageMagick
	- convert between image formats as well as resize an image, blur, crop, despeckle, dither, draw on, flip, join, re-sample
- ffmpeg (<ffmpeg.org>)
	- record, convert and/or stream audio and/or video.

### Vector

- pdfjam
- pdfcrop
- graphviz
- tikz

## pdfcrop <www.tug.org/texlive>

#### \$ pdfcrop figure.pdf figure.pdf

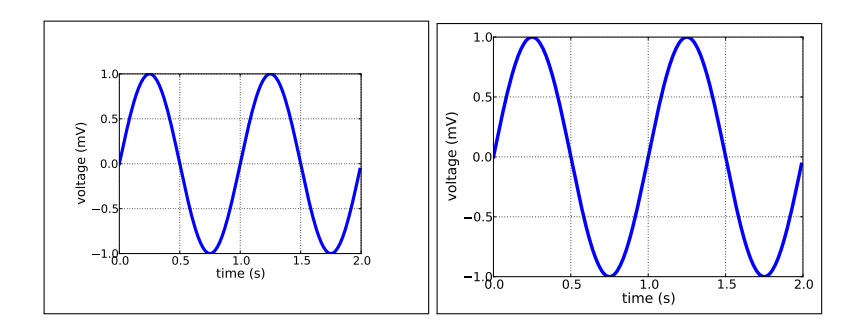

# **ImageMagick**

<www.imagemagick.org>

#### \$ convert lena.png +polaroid polaroid.png

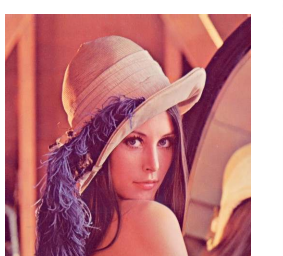

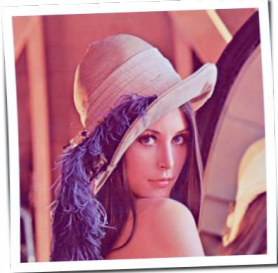

More effects at <www.fmwconcepts.com/imagemagick/index.php>

## graphviz <www.graphviz.org>

```
graph.dot:
 digraph G { A->B; A->C; B->D; C->D }
```
\$ dot graph.dot -Tpdf -o graph.pdf

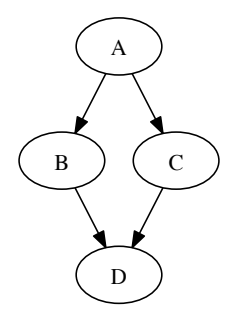

### Tikz <www.texample.net/tikz>

```
% Define commands for links, joints and such
\def\link{\draw [double distance=1.5mm,
                    very thick] (0,0)--}
\def\joint{%
   \filldraw [fill=white] (0,0) circle (5pt);
   \fill[black] circle (2pt);
}
\def\grip{%
   \draw[ultra thick](0cm,\dg)--(0cm,-\dg);
   \fill (0cm, 0.5\dg)+(0cm,1.5pt) --
          +(0.6\dg,0cm) -- +(0pt,-1.5pt);
   \fill (0cm, -0.5\dg)+(0cm,1.5pt) --
          +(0.6\deg,0cm) -- +(0pt,-1.5pt);}
\def\robotbase{%
   \draw[rounded corners=8pt]
           (-\text{dw}, -\text{db}) = -(-\text{dw}, 0) = -(0,\delta)--(\delta w,0)--(\delta w,-\delta w);
   \frac{(-0.5,-\ddot{a})}{-0.5,-\ddot{b}}\fill[pattern=north east lines]
           (-0.5,-1) rectangle (0.5,-\d);
```
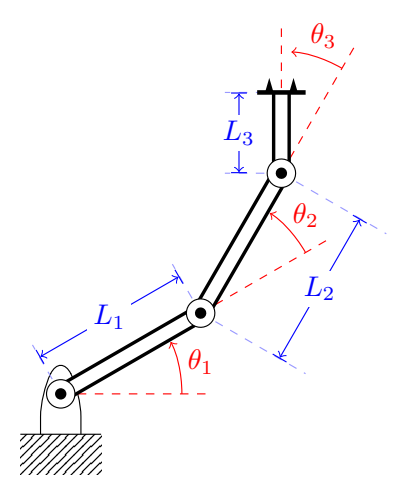

# Plotting tools

### Free

- gnuplot <www.gnuplot.info>
- matplotlib <matplotlib.sourceforge.net>
- R

<www.r-project.org>

• mayavi

<mayavi.sourceforge.net>

### Not so free

- grapher (mac only) <wikipedia.org/wiki/Grapher>
- maple <www.maplesoft.com>
- matlab <www.mathworks.com>
- mathematica <www.wolfram.com>

### gnuplot <www.gnuplot.org>

**set style** line 100 lt -1 lw 0.1 **set** pm3d **set** pm3d at b **set** palette defined ( 0 "blue", .5 "white", \ .75 "yellow", 1 "red") **set** colorbox horiz user origin .1,.9 **size** .8,.04 **set view** 55,45 **set** nokey **set hidden3d set isosamples** 25 **set** term pdf **size** 3in,3in **set output** 'surface-gnuplot.pdf' **set xrange** [-5:+5] **set yrange** [-5:+5] **set zrange** [-1:+1] **set** multiplot **splot sin**(**sqrt**(x\*x+y\*y)) **with** dots **set** pm3d **set** pm3d solid **hidden3d** 100 **splot sin**(**sqrt**(x\*x+y\*y)) **with** lines unset multiplot

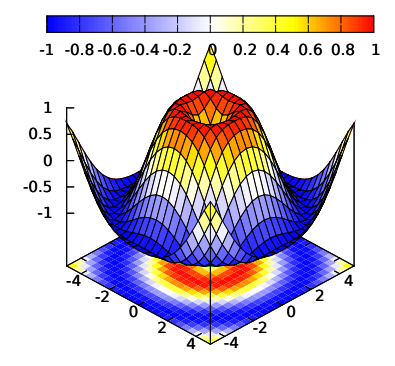

# matplotlib

#### <matplotlib.sourceforge.net>

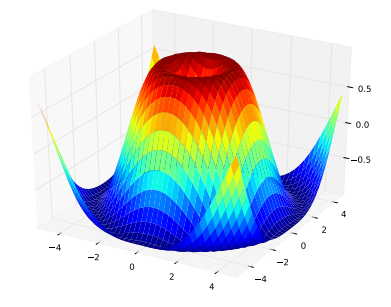

**from** pylab **import** \* **from** mpl\_toolkits.mplot3d **import** Axes3D

```
ax = Axes3D(fig)T = np.arange(-5, 5, 0.25)X, Y = np.messageZ = np \cdot sin(np \cdot sqrt(X**2 + Y**2))ax.plot_surface(X, Y, Z, rstride=1, cstride=1, cmap='jet')
```
## matlab

<www.mathworks.com>

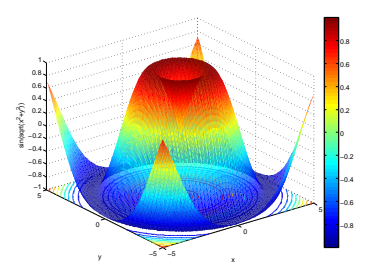

```
[x,y]=meshgrid(-5:0.1:5,-5:0.1:5);
surfc(x,y,sin(sqrt(x.^2+y.^2)),
            'EdgeColor','none')
colorbar
xlabel('x')
ylabel('y')
zlabel('sin(sqrt(x^2+y^2))')
```
### R <www.r-project.org>

```
x <- seq(-10, 10, length = 50)
y <- x
rotsinc <- function(x,y)
{
   sinc <- function(x)
    {
      y <- sin(x)/x ; y[is.na(y)] <- 1; y
    }
10 * sinc( sqrt(x^2+y^2) )
}
sinc.exp <- expression(z == Sinc(sqrt(x^2 + y^2)))
z <- outer(x, y, rotsinc)
par(bg = "white",mfrow=c(1,2),mar=rep(1.5,4))
persp(x, y, z, theta = 30, phi = 30,
     expand = 0.5, col = "lightblue",
    ltheta = 120, shade = 0.75,
    xlab = "X", ylab = "Y", zlab = "Z")
```
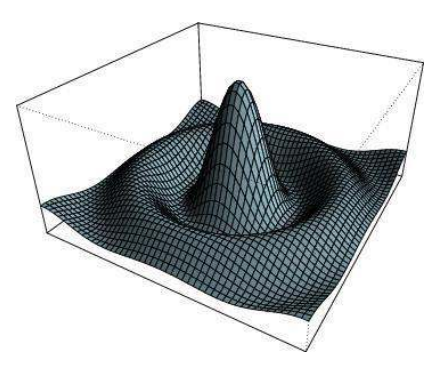

# Drawing/plotting libraries

2D (points, lines, bezier curves, etc.)

- cairo (<www.cairo.org>, c/c++/python)
- agg (<www.antigrain.com>,  $c+/(c++)$
- gnuplot (c/c++/python), 2d/2.5d
- matplotlib (python), 2d/2.5d
- d3 (<d3js.org>, javascript)

## 3D

- OpenGL (<www.opengl.org>, c/python)
- VTK (c/c++/python, not for the faint of heart)
- mayavi.mlab (python)

## Visualization tools

### Free

- Mayavi <mayavi.sourceforge.net>
- VisIt
	- <matplotlib.sourceforge.net>
- Paraview <www.scilab.org>

### Not so free

- matlab
	- <www.mathworks.com>
- mathematica <www.wolfram.com>
- etc.

# Mayavi

#### <code.enthought.com/projects/mayavi/>

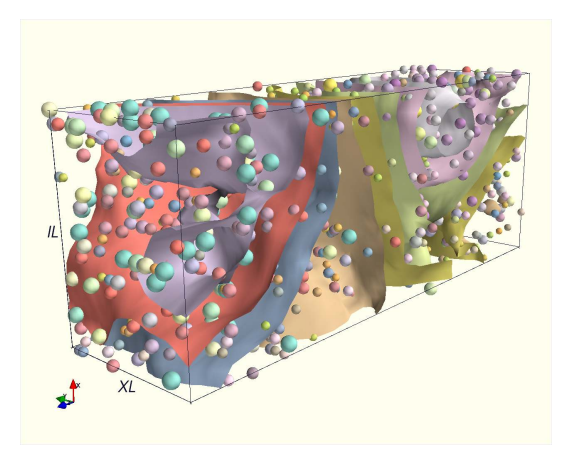

MayaVi is a scientific data visualizer written in Python and uses the Visualization Toolkit (VTK) for the visualization.

## VisIt <wci.llnl.gov/codes/visit/>

...<br>1335-22-3701 2014 3014 302 403 404 505 606 7 Ele Coreois Quions Window casile cover DB: phi-Carpet\_3levels.h5<br>Cvale: 304 | Time:0.19 cycle CORE nas<br>Die kalender ook Bedare Doutes **X-Axis (M)**  $Z = A \times iS$  (M)  $\blacksquare$ o ce Armander structure name new n Ai Pices Convenies Planters Country Vacation Apply operators and selection to all picts **Silon connator** MY-Axis (M) Norval<sup>-</sup> Orthogonal ~ X Axis \* Y Axis ~ Z Axis Jil Ro  $norm = 5.10$ Orioin  $\sqrt{2}$  Point <sup>\*</sup> intercept  $\sqrt{2}$  Parcent  $\sqrt{2}$ cee  $\sqrt{2}$ Intercept of Up Axis<br>III Project to 2D **IT** between  $9 - 10$ 9000  $\frac{2}{3}$   $\frac{18.25}{100}$ Pretocolis ders Benetik restaten

VisIt is a free interactive parallel visualization and graphical analysis tool for viewing scientific data on Unix and PC platforms.

## ParaView

#### <www.paraview.org>

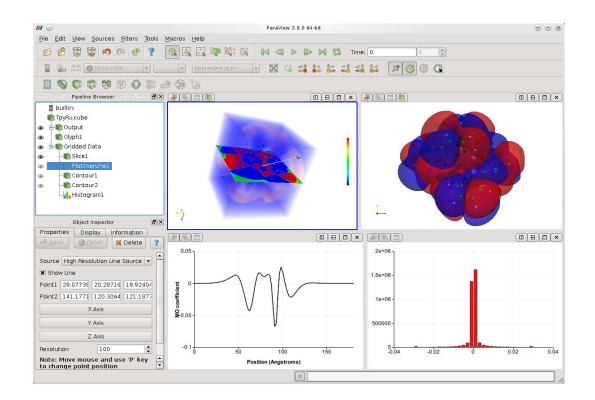

ParaView is an open-source, multi-platform data analysis and visualization application.

## First Aid Kit 1

## Tools

- ImageMagick (conversion)
- Gimp (bitmap images creation/manipulation)
- Inkscape (vector creation/images manipulation)
- Gnuplot (visualization/illustration, 2d/2.5d )
- Matplotlib (visualization/illustration 2d/2.5d)
- fimpeg (movie creation/manipulation)

## Environment

• IPython

 $\rightarrow$  IPython provides a rich toolkit to help you make the most out of using Python.

## First Aid Kit 2

### **Libraries**

- Drawing/plotting
	- matplotlib (python, 2d/2.5d)
	- d3 (javascript, interactive, 2d)
	- R (R, 2d/3d)
- Visualization (heavy duty)
	- Mayavi
	- VisIt
	- Paraview

## Questions ?

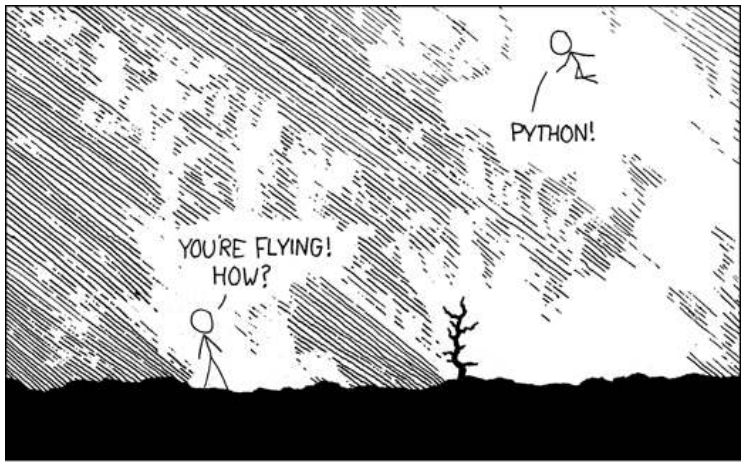

<xkcd.com/353/>